Кореновский район ст. Платнировская государственное казенное общеобразовательное учреждение Краснодарского края специальная (коррекционная) школа-интернат ст-цы Платнировской

## УТВЕРЖДЕНО

Николаевна

решением педагогического совета от 29.08.2023 года протокол № 6 Председатель\_\_\_\_\_\_\_\_ Скубий Г.Н. Подписан: Скубий Галина Николаевна<br>DN: C=RU, S=Краснодарский край, Т=Директор,<br>OEIOCyДAPCTBEHHOE КАЗЕННОЕ<br>OEIIIEOFPA3OBATEЛЬНОЕ УЧРЕЖДЕНИЕ<br>КРАСНОДАРСКОГО КРАЯ СПЕЦИАЛЬНАЯ<br>(КОРРЕКЦИОННАЯ) ШКОПА-ИНТЕРНАТ СТ-ЦЬ<br>ПЛАТНИРОВСКОЙ Скубий Галина

# **АДАПТИРОВАННАЯ ОБЩЕОБРАЗОВАТЕЛЬНАЯ РАБОЧАЯ ПРОГРАММА**

# По предмету **ИНФОРМАТИКА**

Уровень образования (класс) основное общее образование **7-8 класс**

Количество часов **68 часов**

Учитель **Каун Е.Н.**

Программа составлена на основании Федерального государственного образовательного стандарта, Федеральной адаптированной основной общеобразовательной программы обучающихся с умственной отсталостью (интеллектуальными нарушениями), утвержденной приказом Министерства просвещения Российской Федерации от 24 ноября 2022 г. №1026**.**

## **1. ПОЯСНИТЕЛЬНАЯ ЗАПИСКА**

Рабочая программа по математике разработана на основе федеральных и региональных документов:

- Федерального Закона от 29 декабря 2012 года № 273-ФЗ «Об образовании в Российской Федерации»,
- приказа Министерства образования Российской Федерации от 19 декабря 2014 года № 1599 «Об утверждении федерального образовательного государственного стандарта образования обучающихся с умственной отсталостью (интеллектуальными нарушениями)»;
- приказа Министерства просвещения Российской Федерации от 24 ноября 2022 года № 1026 «Об утверждении федеральной адаптированной основной общеобразовательной программы обучающихся с умственной отсталостью (интеллектуальными нарушениями)»;
- приказа Министерства просвещения Российской Федерации от 21.09.2022 года № 858 «Об утверждении федерального перечня учебников, допущенных к использованию при реализации имеющих государственную аккредитацию образовательных программ начального общего, основного общего, среднего общего образования организациями, осуществляющими образовательную деятельность и установления предельного срока использования исключенных учебников»
- Учебного плана ГКОУ КК школы-интерната ст-цы Платнировской.

В соответствии со Стандартом на ступени основного общего образования осуществляется становление личностных характеристик выпускника:

- любящий свой край и свое Отечество, знающий русский и родной язык, уважающий свой народ, его культуру и духовные традиции;
- осознающий и принимающий ценности человеческой жизни, семьи, гражданского общества, многонационального российского народа, человечества;
- активно и заинтересованно познающий мир, осознающий ценность труда, науки и творчества;
- умеющий учиться, осознающий важность образования и самообразования для жизни и деятельности, способный применять полученные знания на практике;
- социально активный, уважающий закон и правопорядок, соизмеряющий свои поступки с нравственными ценностями, осознающий свои обязанности перед семьей, обществом, Отечеством;
- уважающий других людей, умеющий вести конструктивный диалог, достигать взаимопонимания, сотрудничать для достижения общих результатов;
- осознанно выполняющий правила здорового и экологически целесообразного образа жизни, безопасного для человека и окружающей его среды;
- ориентирующийся в мире профессий, понимающий значение профессиональной деятельности для человека в интересах устойчивого развития общества и природы.

Рабочая программа составлена с учётом психофизических особенностей обучающихся с интеллектуальной недостаточностью и возможностями их познавательной деятельности, способствует умственному развитию, определяет оптимальный объем знаний и умений по математике.

#### **Основной целью рабочей программы** является:

– получение учащимся таких доступных сведений и представлений компьютере, которые помогут им в дальнейшем включиться в процесс обучения в училищах и в трудовую деятельность.

#### **Роль учебного предмета**

Современное общество нельзя представить без компьютера. Новые технологии требуют от человека новых знаний, навыков и умений, в том числе и при решении традиционных задач, возникающих в повседневной жизни. Адаптация к быстро меняющимся условиям внешнего мира представляет определенную сложность у любого человека, но особенно это характерно для учащихся с умственной отсталостью (интеллектуальными нарушениями) в силу их психофизических особенностей. Необходимо помочь учащимся коррекционных школ пользоваться компьютером. В этом случае на помощь приходит «Информатика». Организация процесса изучения информатики учитывает особенности познавательной деятельности умственно отсталых детей. Изучение информатики направлено на разностороннее развитие личности учащихся, способствует коррекции их умственного развития. Реализация данной программы направлена на формирование общей культуры личности, адаптации личности к жизни в обществе, на социализацию личности ученика, на создание основы для осознанного выбора и освоение будущей профессии.

#### **Основные задачи курса:**

- усвоение учащимися правил работы и поведения при общении с компьютером;
- приобретение учащимися навыков использования простейших тренажёров в работе на клавиатуре;
- использование на занятиях упражнений с игровыми программами с целью развития моторики пальцев;
- воспитание целенаправленности, работоспособности трудолюбия у учащихся, навыков контроля и самоконтроля, умение планировать работу и доводить начатое дело до завершения.

Наряду с этими задачами на занятиях решаются и специальные задачи, направленные на коррекцию умственной деятельности школьников.

#### **Основные направления коррекционной работы:**

- развитие зрительного восприятия и узнавания, пространственных представлений и ориентации;
- обогащение активного и пассивного словаря;
- коррекция нарушений эмоционально-личностной сферы;
- развитие познавательной деятельности;
- коррекция основных мыслительных операций: умение анализировать, обобщать, группировать, систематизировать даже элементарный языковой материал, давать простейшие объяснения; развитие мелкой моторики рук.

# **2. ОБЩАЯ ХАРАКТЕРИСТИКА КУРСА**

В результате изучения курса информатики у учащихся с умственной отсталостью (интеллектуальными нарушениями) будут сформированы представления, знания и умения, необходимые для жизни и работы в современном высокотехнологичном обществе. Обучающиеся познакомятся с приёмами работы с компьютером и другими средствами ИКТ, необходимыми для решения учебно-познавательных, учебно-практических, житейских и профессиональных задач. Кроме того, изучение информатики будет способствовать коррекции и развитию познавательной деятельности и личностных качеств обучающихся с умственной отсталостью (интеллектуальными нарушениями), с учетом их индивидуальных возможностей.

Практика работы на компьютере: назначение основных устройств компьютера для ввода, вывода, обработки информации; включение и выключение компьютера и подключаемых к нему устройств; клавиатура, Элементарное представление о правилах клавиатурного письма, пользование мышью, использование простейших средств текстового редактора. Соблюдение безопасных приёмов труда при работе на компьютере; бережное отношение к техническим устройствам.

Работа с простыми информационными объектами (текст, таблица, схема, рисунок): преобразование, создание, сохранение, удаление. Ввод и редактирование небольших текстов. Вывод текста на принтер.

Работа с рисунками в графическом редакторе, программах WORD и POWER POINT. Организация системы файлов и папок для хранения собственной информации в компьютере, именование файлов и папок.

Работа с цифровыми образовательными ресурсами, готовыми материалами на электронных носителях.

**Виды и формы организации учебного процесса**

## **Форма обучения:** урок

### **Методы обучения:**

- словесные (беседы, рассказы, объяснения, работа с книгой),
- наглядные (наблюдения, демонстрация),
- практические (упражнения, самостоятельные, практические работы, дидактические игры).

**Приемы обучения:** осуществление индивидуального и дифференцированного подхода с учетом возрастных особенностей, уровнем развития, интеллектуальных возможностей.

# **3. ОПИСАНИЕ МЕСТА ПРЕДМЕТА В УЧЕБНОМ ПЛАНЕ**

На учебный предмет «Информатика» в 7-8 классах отводится по 34 часа (34 учебные недели, 1 час в неделю). Общий объем учебного времени составляет 68 часов.

# **4. ПЛАНИРУЕМЫЕ РЕЗУЛЬТАТЫ ОСВОЕНИЯ КУРСА**

Программа содержит систему знаний, направленных на достижение определённых личностных и предметных результатов.

#### **Личностные результаты**

- сформированность информационной культуры;
- соблюдение норм информационной этики и права;
- адекватная мотивация к учебной деятельности;
- ориентирование на понимание причин своих успехов или неуспехов;
- сравнивать различные точки зрения, считаться с мнением другого человека;
- уважительное отношение к людям труда и результатам их деятельности;
- осознание необходимости и важности выбора трудовой профессии;
- уважительное отношение к семейным ценностям, бережное отношение к окружающему миру;
- навыки сотрудничество со взрослыми и сверстниками;
- установка на здоровый образ жизни.

#### **Предметные результаты**

#### **7 класс**

#### *Минимальный уровень:*

- требования техники безопасности при работе с персональных компьютером и правила поведения в компьютерном классе;
- представление о персональном компьютере как техническом средстве, его основных устройствах и их назначении;
- название и назначение основных устройств компьютера;
- последовательность включения и выключения компьютера;
- основные элементы окон Windows;
- назначение групп клавиш клавиатуры, назначение клавиш Enter, Shift, Delete, Backspace;
- порядок запуска стандартных приложений Блокнот;
- правила набора и редактирование текста;
- способы сохранения документов.

#### *Достаточный уровень:*

- включать и выключать компьютер;
- выполнять действия с помощью манипулятора мышь;
- выделять и перемещать объекты на рабочем столе;
- создавать, сохранять, переименовывать, удалять файлы и папки;
- разворачивать, сворачивать, закрывать окна и изменять размер окон;
- запускать программы из меню Пуск;
- набирать, редактировать текст в редакторе Word;
- перемещаться по тексту с помощью манипулятора мышь, клавиатуры, полосы прокрутки.

### **8 класс**

*Минимальный уровень:* 

- требования техники безопасности при работе с персональных компьютером и правила поведения в компьютерном классе;
- название и назначение основных устройств компьютера;
- последовательность включения и выключения компьютера;
- основные элементы окон Windows;
- назначение групп клавиш клавиатуры, назначение клавиш Enter, Shift, Delete, Backspace;
- порядок запуска стандартных приложений Калькулятор, Блокнот, Paint и пр.;
- правила набора и редактирование текста;
- способы сохранения документов.

#### *Достаточный уровень:*

- включать и выключать компьютер;
- выполнять действия с помощью манипулятора мышь;
- выделять и перемещать объекты на рабочем столе;
- создавать, сохранять, переименовывать, удалять файлы и папки;
- настраивать вид папки;
- сохранять файлы и папки на внешних носителях;
- разворачивать, сворачивать, закрывать окна и изменять размер окон;
- запускать программы из меню Пуск;
- выполнять арифметические действия с помощью приложения Калькулятор;
- набирать, редактировать текст в редакторе Блокнот;
- создавать изображения в редакторе Paint;
- выводить на печать текстовые и графические файлы;
- перемещаться по тексту с помощью манипулятора мышь, клавиатуры, полосы прокрутки

#### **Формируемые базовые учебные действия (БУД):**

#### **Коммуникативные**

- вступать и поддерживать коммуникацию в разных ситуациях социального взаимодействия (учебных, трудовых, бытовых и др.);
- слушать собеседника;
- вступать в диалог и поддерживать его;
- использовать разные виды делового письма для решения жизненно значимых задач;
- использовать доступные источники и средства получения информации для решения коммуникативных и познавательных задач, в том числе информационные;
- вступать в контакт и работать в коллективе (учитель ученик, ученик ученик, ученик – класс, учитель-класс);
- использовать принятые ритуалы социального взаимодействия с одноклассниками и учителем;
- обращаться за помощью и принимать помощь;
- слушать и понимать инструкцию к учебному заданию в разных видах деятельности и быту;
- договариваться о распределении функций и ролей в совместной деятельности;
- задавать вопросы, необходимые для организации собственной деятельности и сотрудничества с партнёром;
- осуществлять взаимный контроль;
- адекватно оценивать собственное поведение и поведение окружающих;
- оказывать в сотрудничестве взаимопомощь;
- аргументировать свою позицию и координировать её с позициями партнёров в сотрудничестве при выработке общего решения в совместной деятельности, разрешать конфликты на основе учёта интересов и позиций всех участников.

#### **Регулятивные**

- формулировать и удерживать учебную задачу;
- ставить новые учебные задачи в сотрудничестве с учителем;
- применять установленные правила в планировании способа решения;
- выбирать действия в соответствии с поставленной задачей и условиями её реализации;
- составлять план и последовательность действий;
- выполнять учебные действия в материализованной, громко речевой и умственной формах;
- использовать речь для регуляции своего действия;
- различать способ и результат действия;
- осуществлять итоговый и пошаговый контроль по результату;
- вносить необходимые коррективы в действие после его завершения на основе его оценки и учёта сделанных ошибок;
- адекватно воспринимать предложения учителей, товарищей, родителей и других людей по исправлению допущенных ошибок;
- устанавливать соответствие полученного результата поставленной цели;
- концентрация воли для преодоления интеллектуальных затруднений и физических препятствий.

## **Познавательные**

- дифференцированно воспринимать окружающий мир, его временнопространственную организацию;
- использовать логические действия (сравнение, анализ, синтез, обобщение, классификацию, установление аналогий, закономерностей, причинно-следственных связей) на наглядном, доступном вербальном материале, основе практической деятельности в соответствии с индивидуальными возможностями;
- строить сообщения в устной и письменной форме;
- основам смыслового восприятия художественных и познавательных текстов, выделять существенную информацию из сообщений разных видов (в первую очередь текстов);
- осуществлять анализ объектов с выделением существенных и несущественных признаков;
- осуществлять синтез как составление целого из частей;
- проводить сравнение по заданным критериям;
- устанавливать причинно следственные связи в изучаемом круге явлений;
- строить рассуждения в форме связи простых суждений об объекте, его строении, свойствах и связях;

# **Планируемые результаты Минимальный уровень:**

- представление о персональном компьютере как техническом средстве, его основных устройствах и их назначении;
- выполнение элементарных действий с компьютером и другими средствами

ИКТ, используя безопасные для органов зрения, нервной системы, опорнодвигательного аппарата эргономичные приёмы работы; выполнение компенсирующих физических упражнений (мини-зарядка);

 пользование компьютером для решения доступных учебных задач с простыми информационными объектами (текстами, рисунками и др.);

## **Достаточный уровень:**

- представление о персональном компьютере как техническом средстве, его основных устройствах и их назначении;
- выполнение элементарных действий с компьютером и другими средствами ИКТ, используя безопасные для органов зрения, нервной системы, опорнодвигательного аппарата эргономичные приёмы работы; выполнение компенсирующих физических упражнений (мини-зарядка);
- пользование компьютером для решения доступных учебных задач с простыми информационными объектами (текстами, рисунками и др.), доступными электронными ресурсами;
- пользование компьютером для поиска, получения, хранения, воспроизведения и передачи необходимой информации;
- запись (фиксация) выборочной информации об окружающем мире и о себе самом с помощью инструментов ИКТ.

# **5. СОДЕРЖАНИЕ УЧЕБНОГО ПРЕДМЕТА**

## **7 класс**

## **Информация в нашей жизни**

Виды информации. Действия с информацией. Инструктаж по ТБ Профессии, связанные с обработкой информации

## **Компьютер – устройство для работы с информацией**

Компьютер, его назначение и устройство.

Рабочий стол.

Управление компьютером с помощью мыши.

Файлы и папки.

Приемы управления компьютером. Главное меню

Ввод информации в компьютер и ее хранение.

Приемы управления компьютером. Запуск программ.

Создание новой папки.

Создание и сохранение файла.

Вывод информации

Знакомство с клавиатурой. Клавиши: пробел, Shift, Enter, Backspace, Delete.

Заглавные и прописные символы русского алфавита. Цифровые клавиши. **Тестовый редактор. Работа с текстом** 

Текст как форма представления информации.

Компьютер – основной инструмент подготовки текста. Окно текстового редактора Word.

Создание текстовых документов на компьютере.

Ввод символов. Набор текста.

Исправление ошибок.

Выделение фрагментов текста.

Выравнивание текста: по левому, правому краю; по центру; по ширине страницы.

Шрифт. Размер шрифта.

Выделение текста более жирным, наклонным шрифтом. Подчеркивание выделенного фрагмента текста.

Изменение цвета текста. Выделение текста цветом.

Буфер обмена (копировать, вставить, вырезать).

Формирование абзацев.

Создание списков.

Создание таблиц. Работа с таблицами.

Вставка рисунка. Оформление текста картинками.

#### **8 класс**

### **Информация в нашей жизни**

Информатика и информация. Инструктаж по ТБ

## **Компьютер – устройство для работы с информацией**

Компьютер – универсальная машина для работы с информацией.

Рабочий стол. Управление компьютером с помощью мыши.

Файлы и папки. Организация папок.

Создание новых файлов и папок. Сохранение на внешних носителях файлов и папок.

Копирование и удаление файлов и папок. Создание, именование, сохранение, перенос и удаление папок и файлов.

Разъёмы для подключения внешних устройств: наушники, колонки, Микрофон.

Периферийное устройство - принтер. Распечатка рисунка, небольшого текста.

Периферийное устройство - сканер. Сканирование рисунка, сохранение его как отдельный файл.

Заглавные и прописные символы русского алфавита. Цифровые клавиши.

## **Тестовый редактор. Работа с текстом**

Компьютер – основной инструмент подготовки текста. Окно текстового редактора Word.

Набор текста.

Исправление ошибок.

Преобразование текста. Редактирование текста.

Создание таблиц. Работа с таблицами.

Вставка рисунка. Оформление текста картинками.

# **Графический редактор. Работа с изображением**

Графический редактор. Запуск программы Paint.

Окно графического редактора Paint: название файла, панель инструментов.

Работа с инструментами (карандаш, кисть, прямая и кривая линии, прямоугольник, многоугольник, ластик).

Раскрашивание рисунка.

Сохранение, копирование рисунка.

Редактирование изображений.

Добавление текста в изображение.

# **6. ТЕМАТИЧЕСКОЕ ПЛАНИРОВАНИЕ**

## **7 класс**

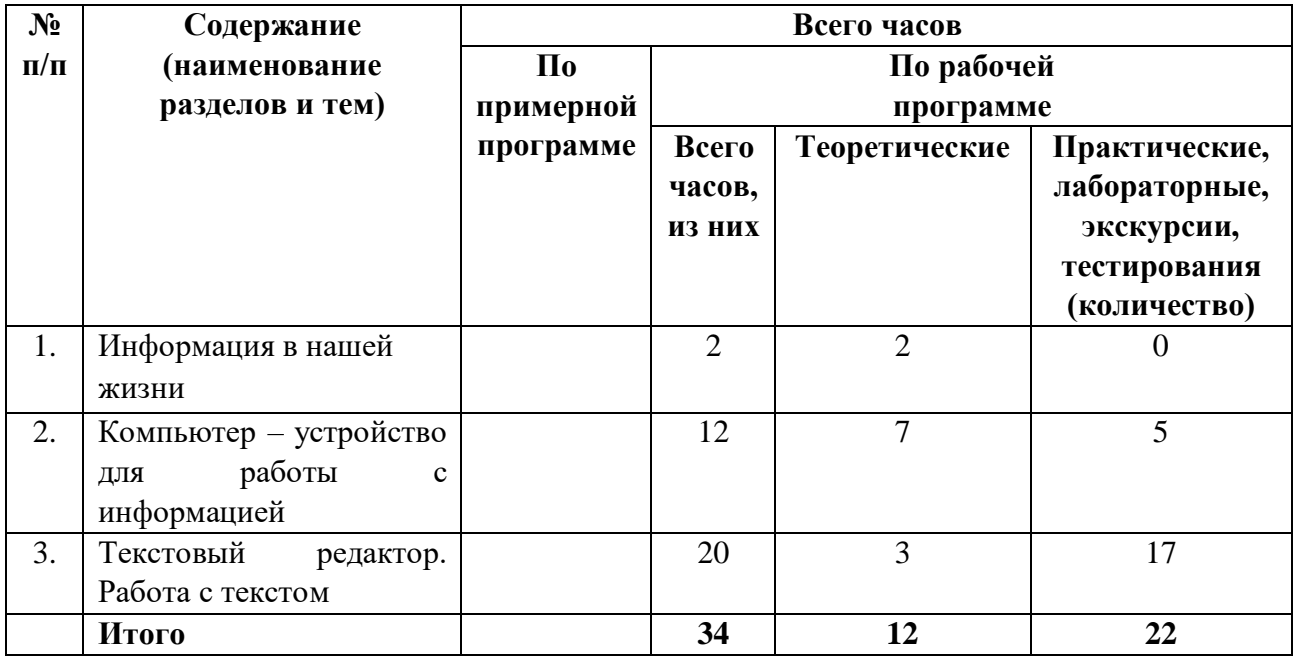

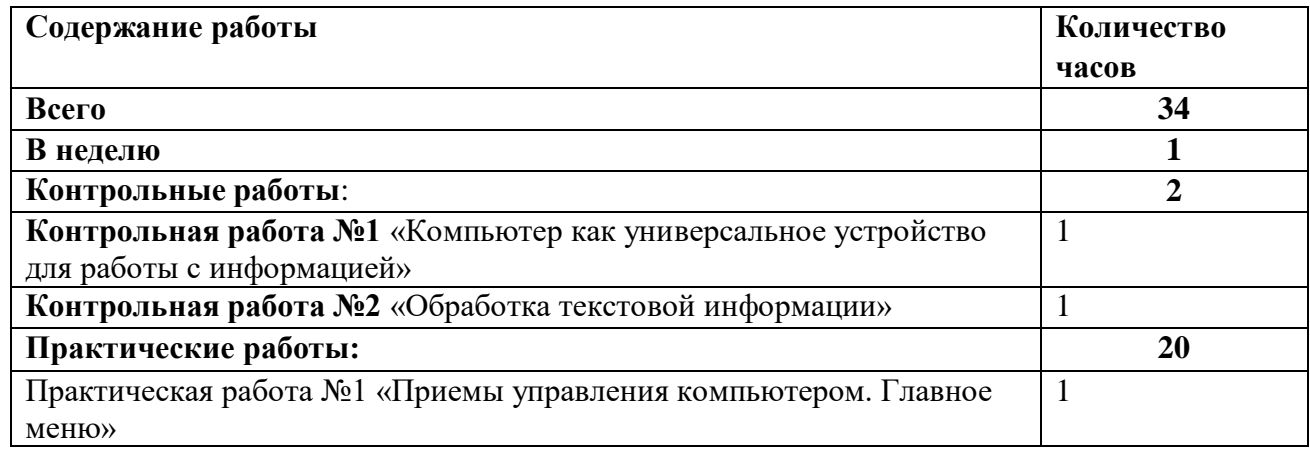

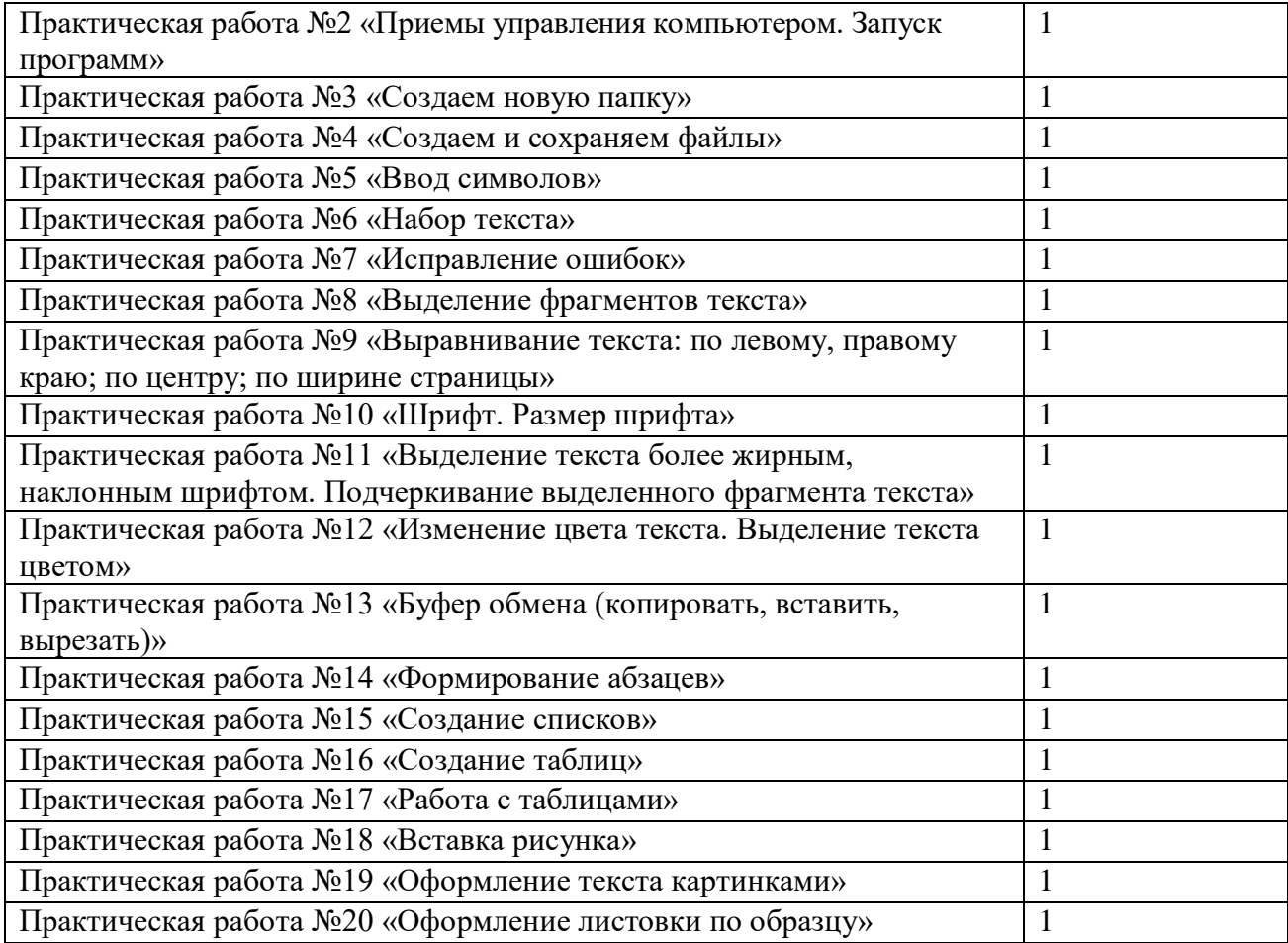

## **8 класс**

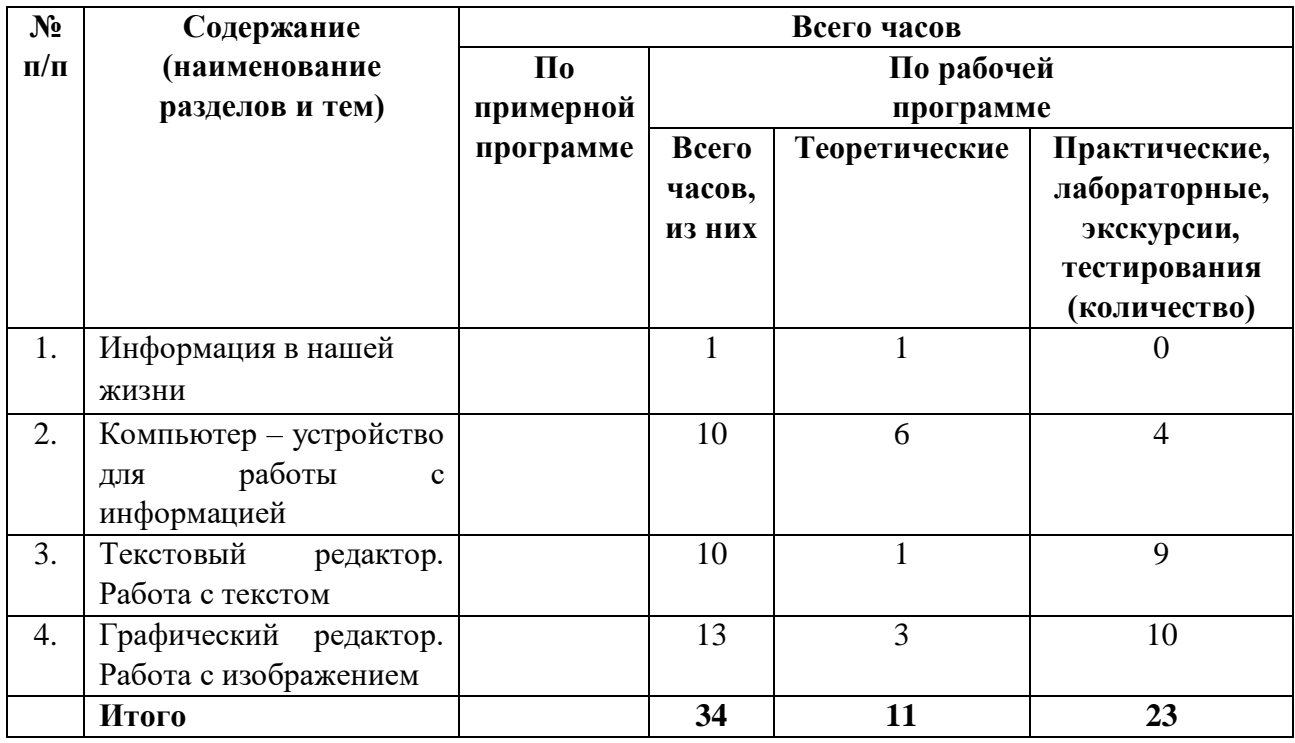

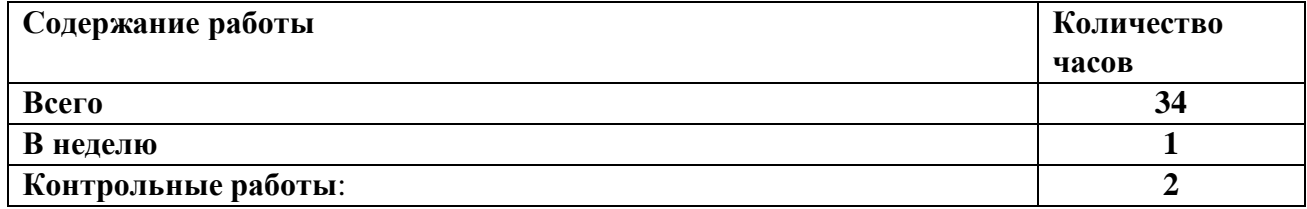

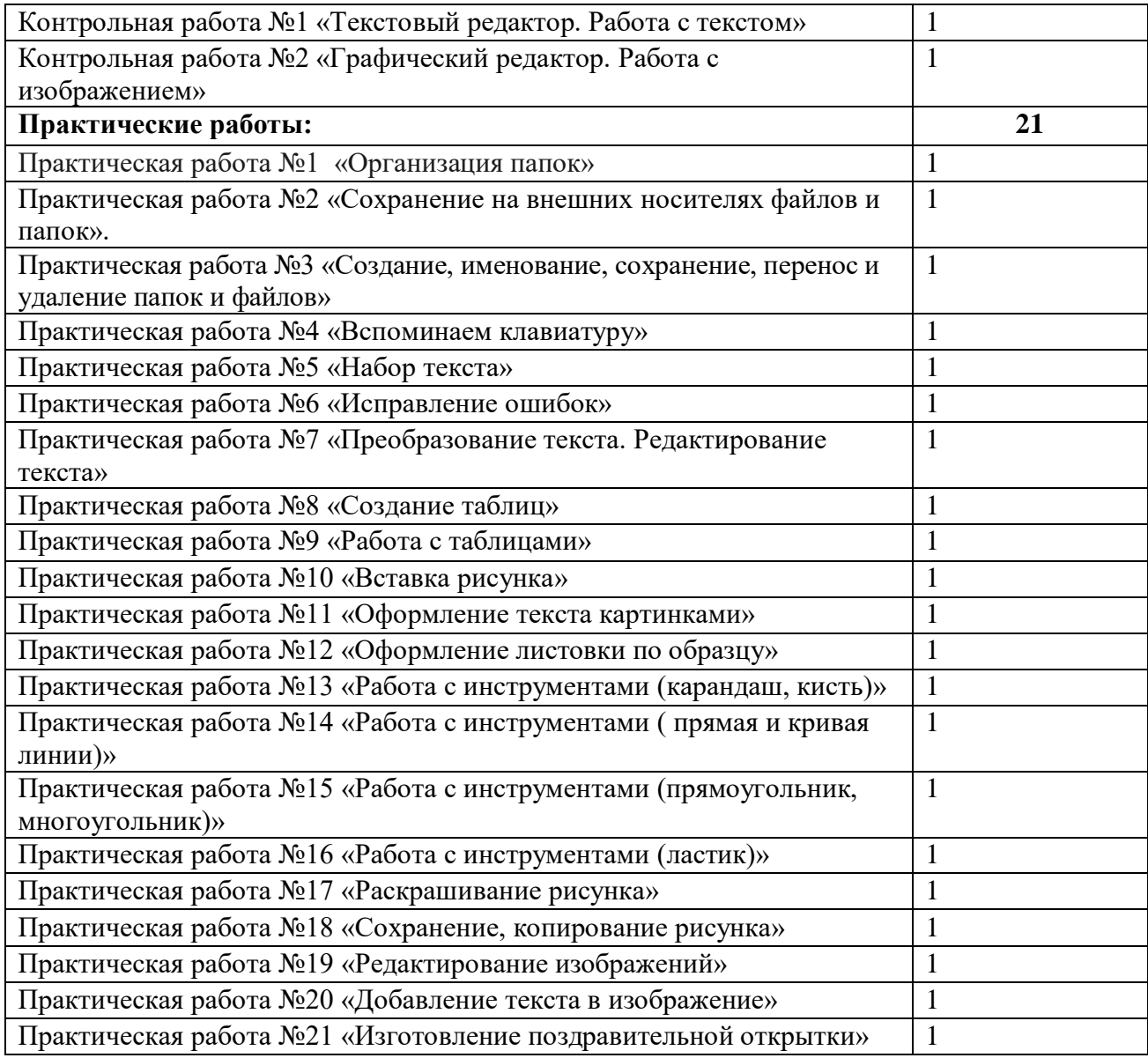

# **7. МАТЕРИАЛЬНО – ТЕХНИЧЕСКОЕ ОБЕСПЕЧЕНИЕ ОБРАЗОВАТЕЛЬНОГО ПРОЦЕССА**

Для полноценной реализации учебного предмета необходимо учебнодидактическое и методическое обеспечение образовательного процесса. Эти материалы представлены в таблицах.

# **Дидактическое и методическое обеспечение**

Учебная литература

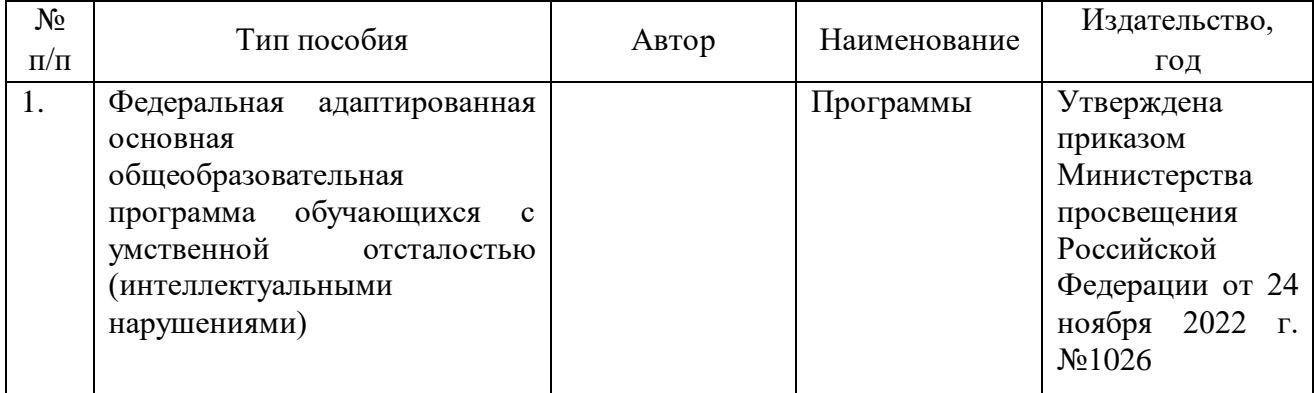

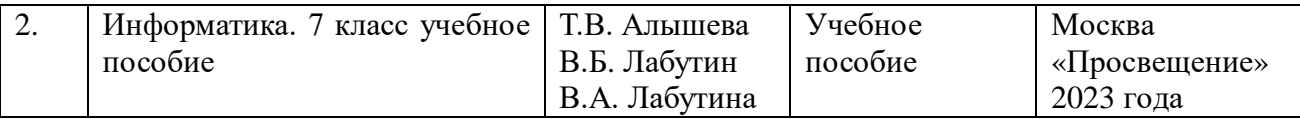

# Дидактическая литература

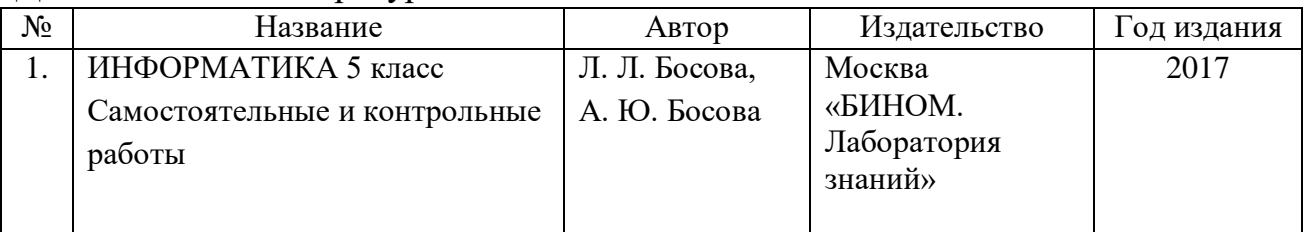

# **Технические средства обучения**

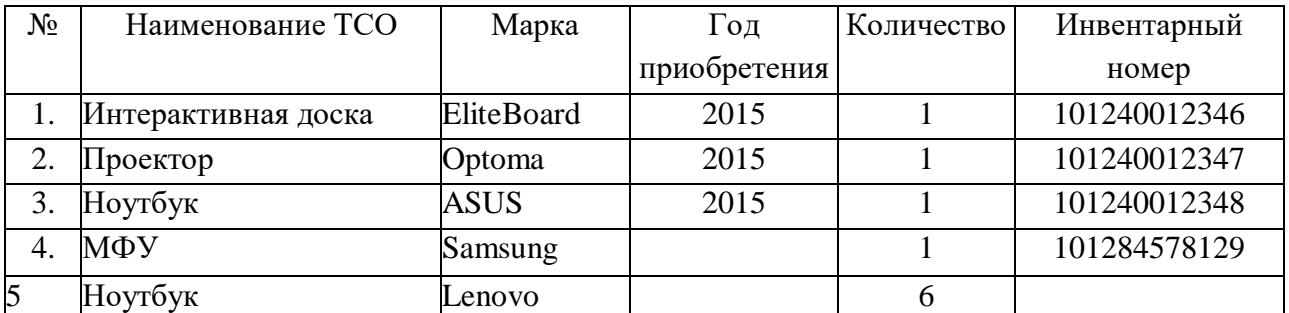